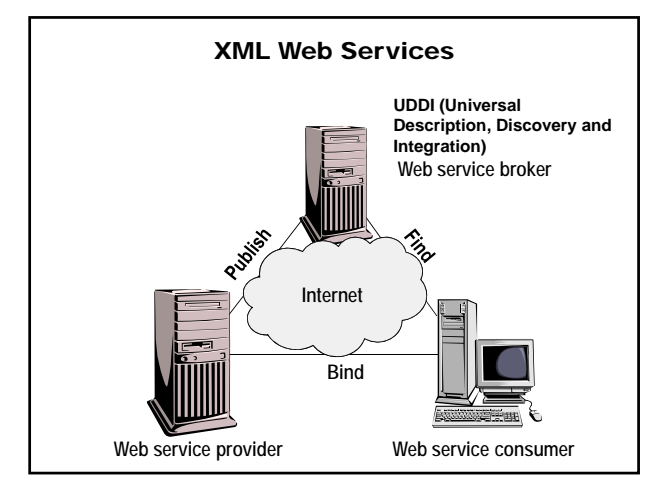

XML Web service is an URL-addressable set of functions that is exposed over a network to serve as a building block for creating distributed applications.

## Uses

Internet technologies: HTTP, XML, and SOAP (a lightweight HTTP- and XML-based protocol used for information exchange)

## Basic elements

- XML Web service broker hosts a global registry of available Web services
- XML Web service provider hosts a Web service
- XML Web service consumer hosts any client using HTTP (browser, console application, GUI application)

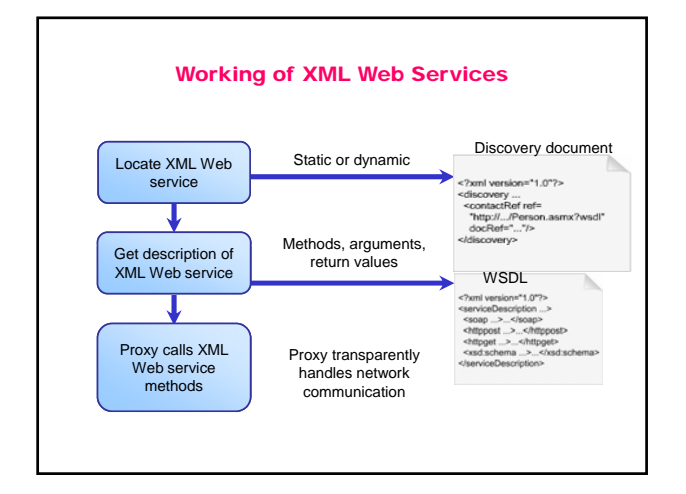

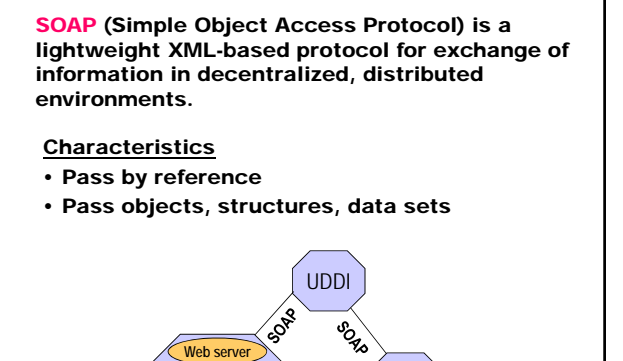

**XML** SOAP Client

Web service

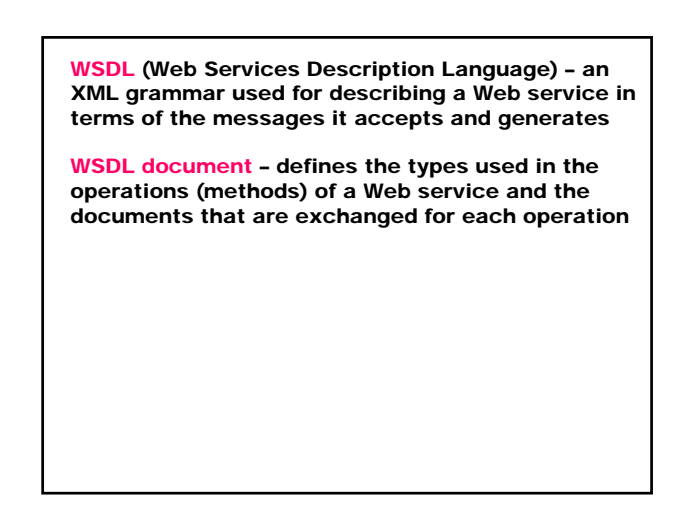

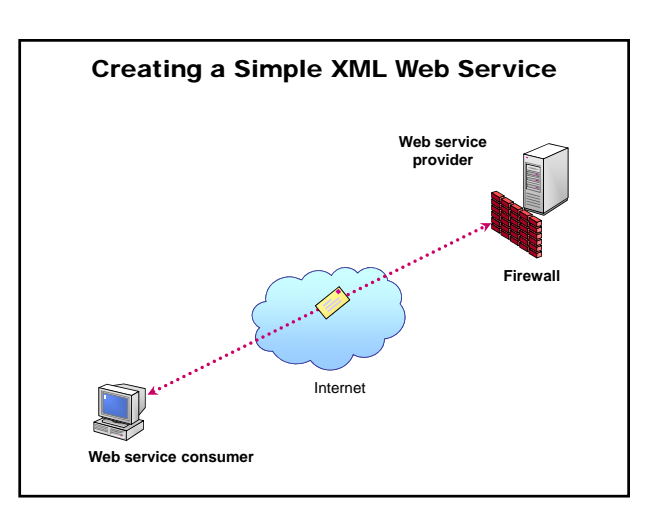

## Mariana Goranova

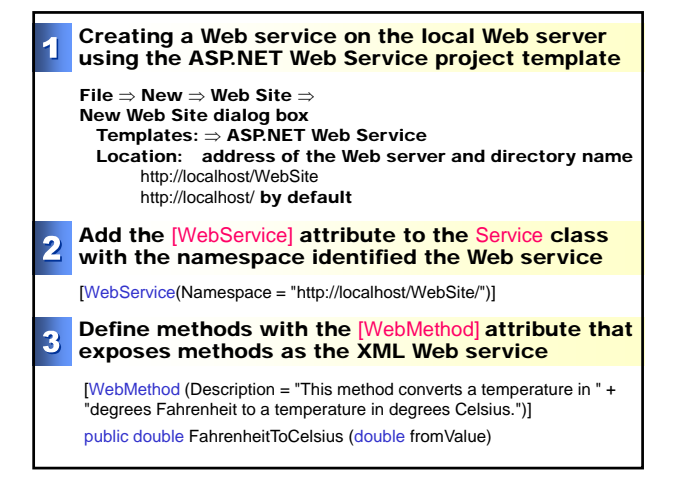

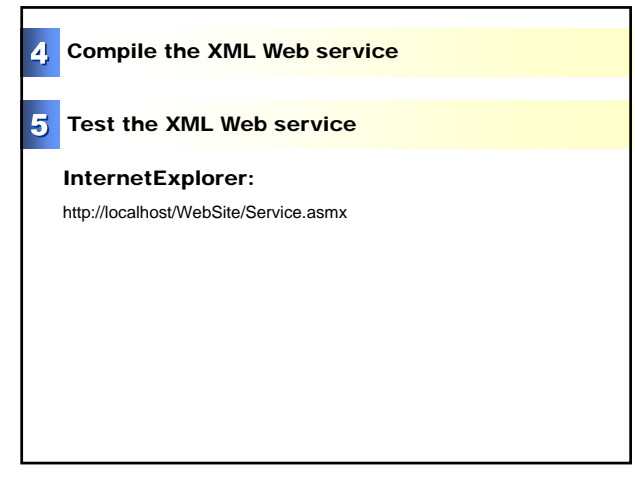

Example: Create a simple Web service with two Web methods:

- Converts a temperature in degrees Fahrenheit to a temperature in degrees Celsius
- Converts volumes of liters to gallons

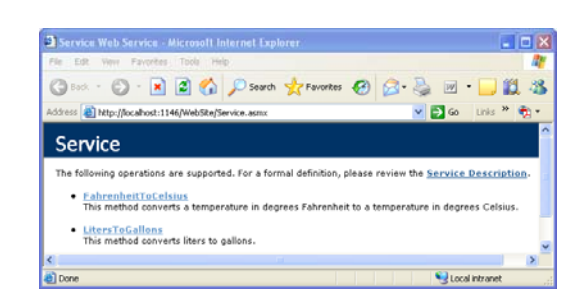

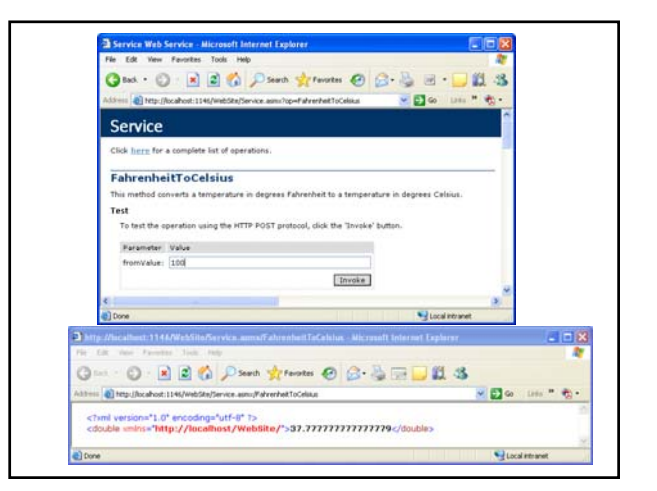

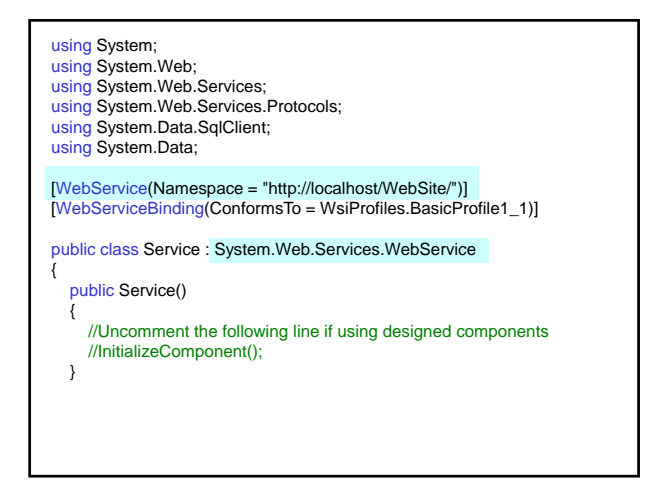

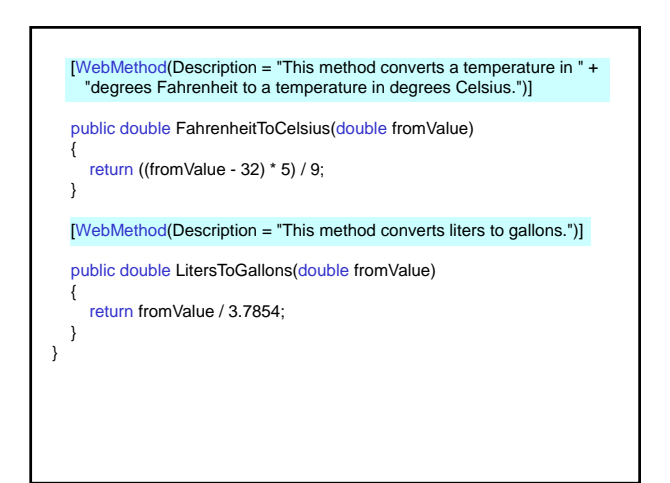

Example: Create a Web service that calculates the number of students enrolled in a course with a given course number. G 10 + 0 · R 2 10 D 2000 \$ 100000 0 G . B = 1 1 3 0 3 3 6 Part from 0 3 5 3 3 3  $\alpha$ - 0 - 11 e) reputes  $\frac{1}{2}$ |<br>|rsion="1.0" encoding="utf-8" ?><br>|1="http://localhost/WebSite/">2</int> **Silverin** [Invoke]  $\overline{M}$ 

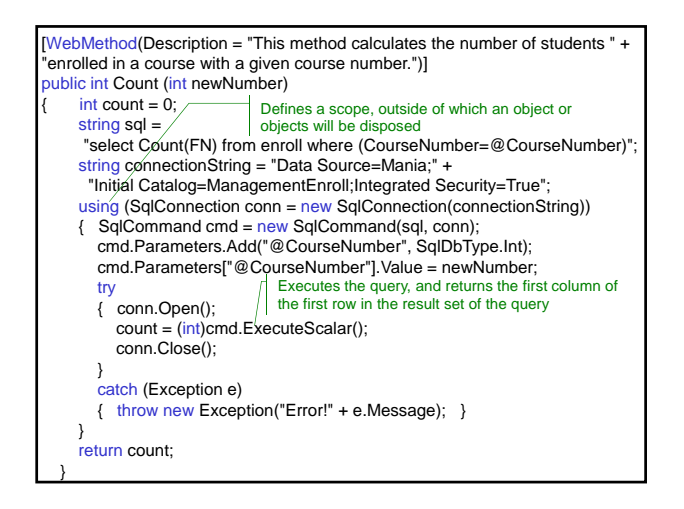

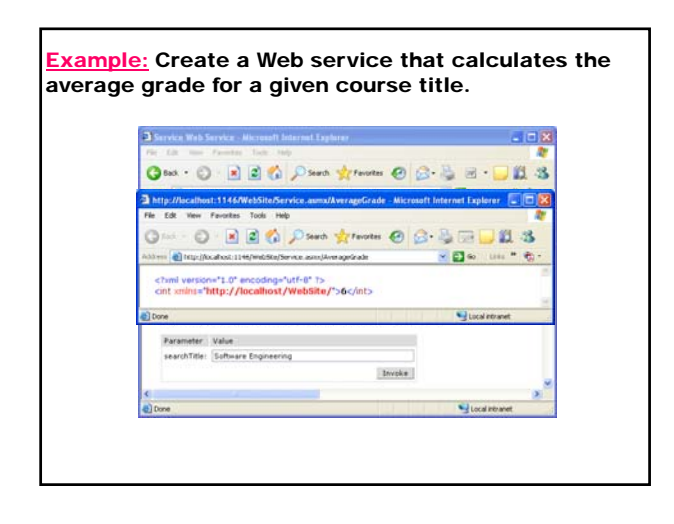

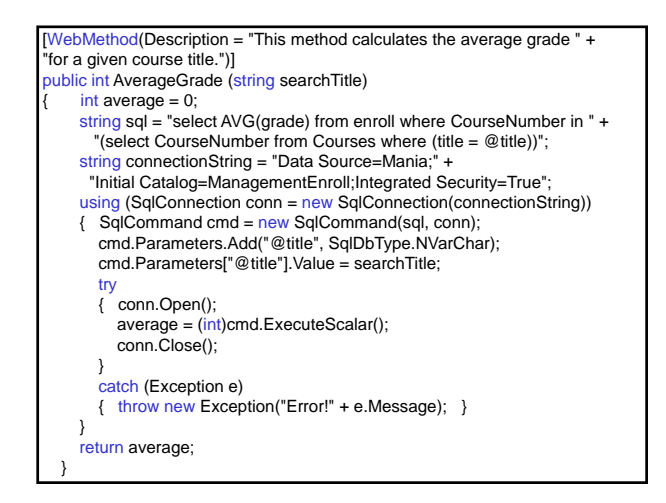

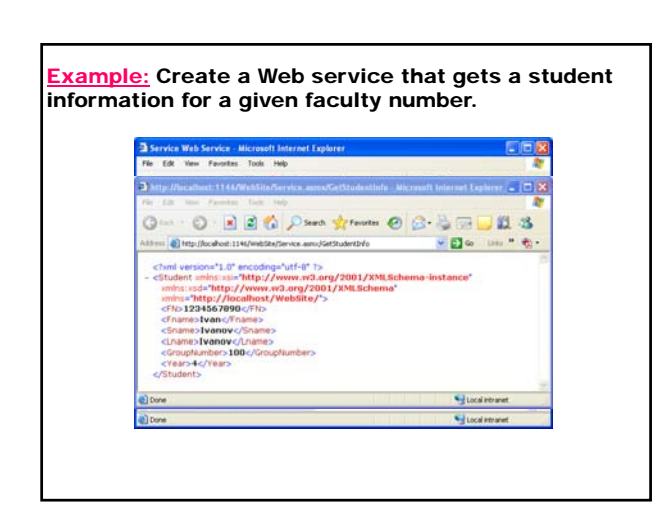

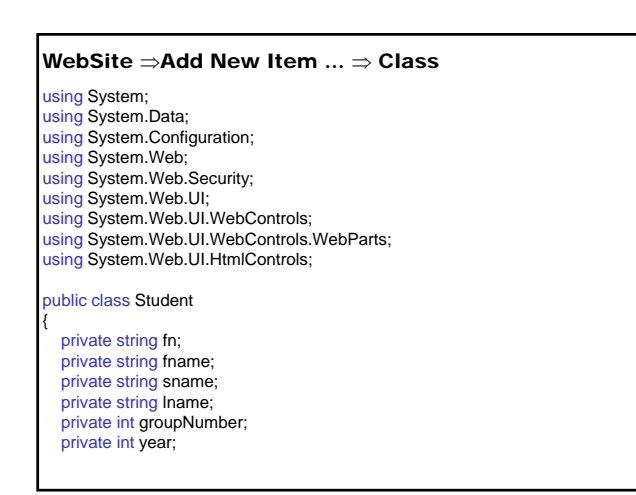

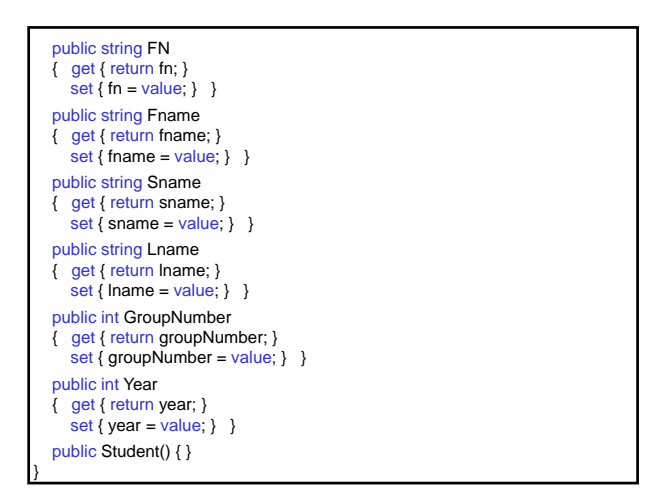

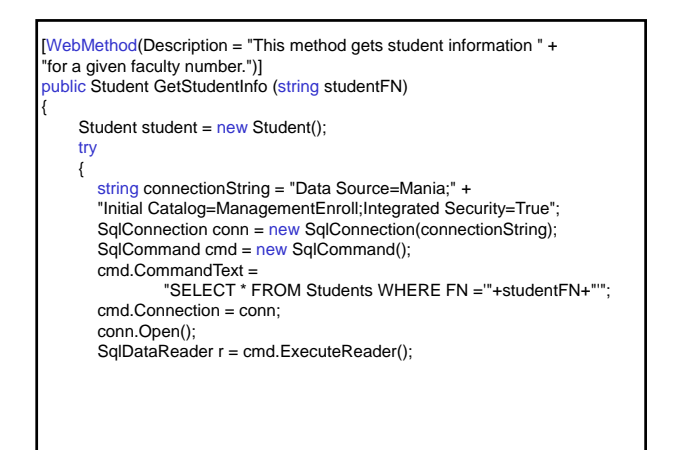

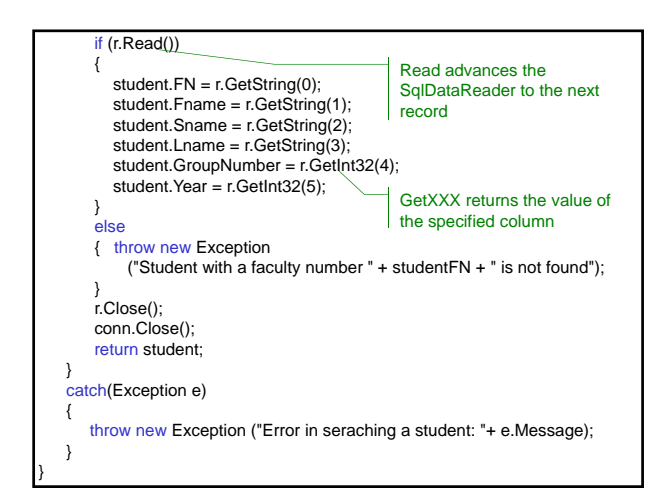

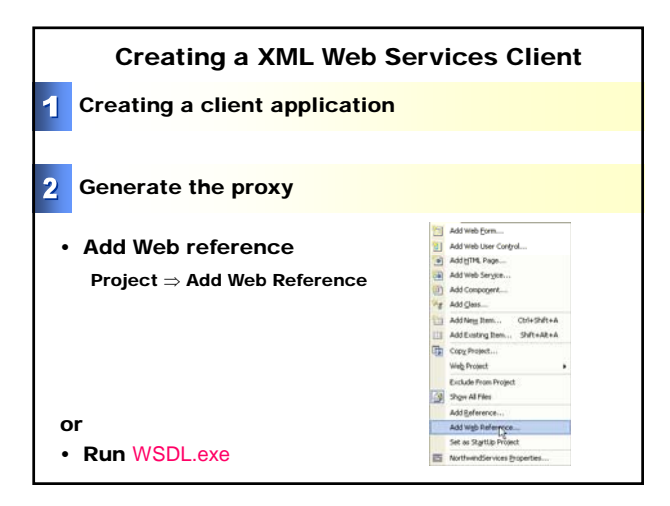

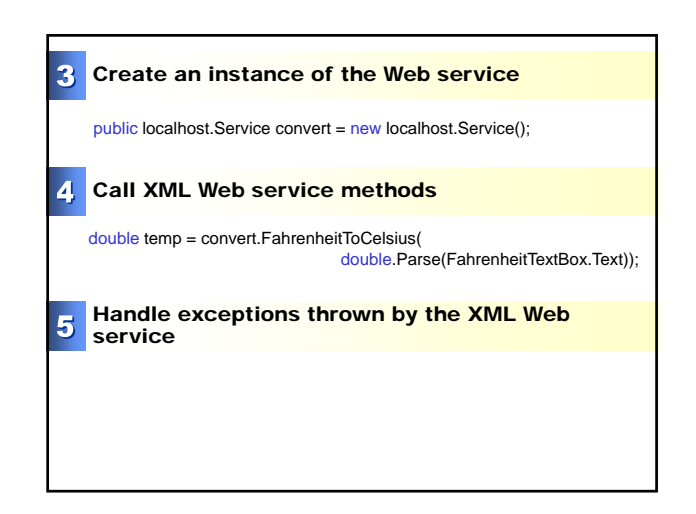

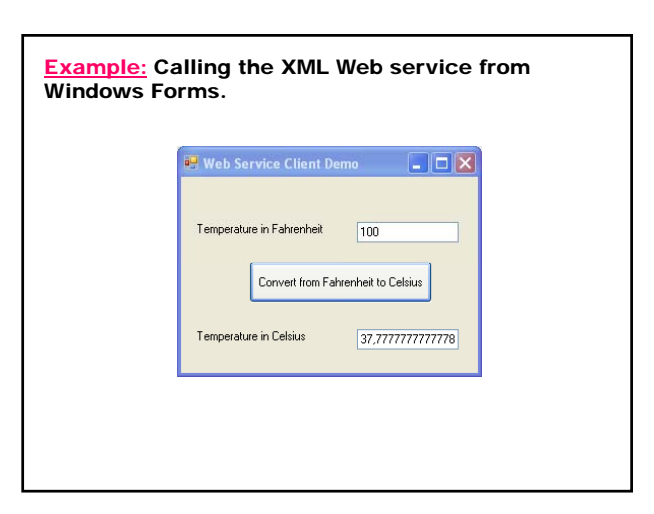

## Mariana Goranova

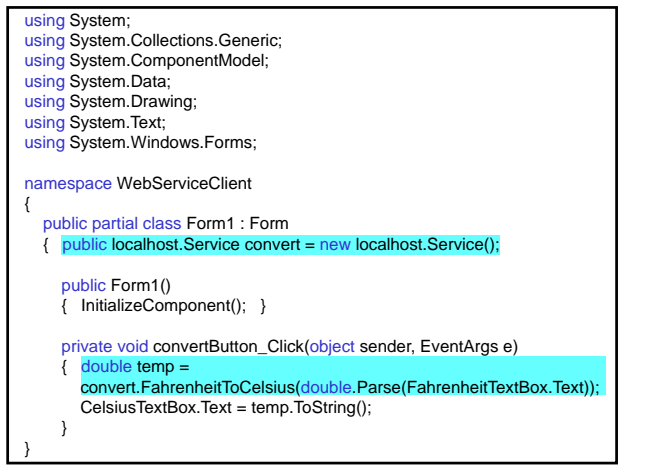

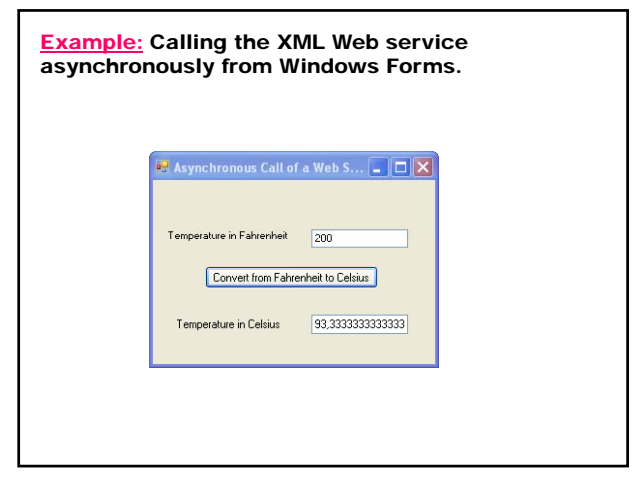

The proxy class for every Web method public double FahrenheitToCelsius(double fromValue) automatically generates asynchronous method public void FahrenheitToCelsiusAsync(double fromValue) and a corresponding event for every Web method. public event FahrenheitToCelsiusCompletedEventHandler FahrenheitToCelsiusCompleted; public partial class FahrenheitToCelsiusCompletedEventArgs : System.ComponentModel.AsyncCompletedEventArgs When the asynchronous method is called, it executes on another thread and raises its corresponding event when it returns. The user can execute code when an asynchronous method returns by creating a handler for its corresponding event. using System.Data; using System.Drawing; using System.Text; { public Form1() { }

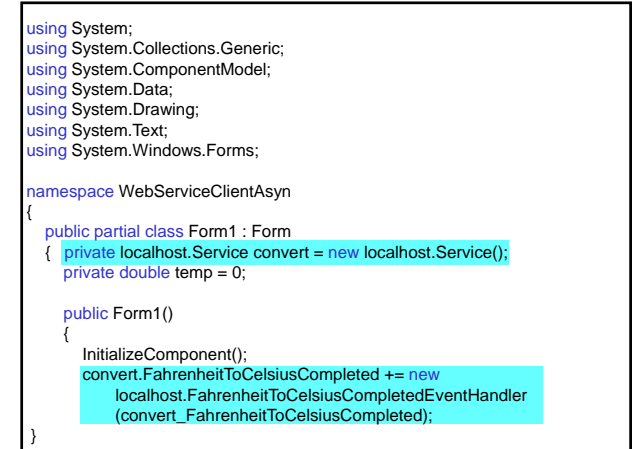

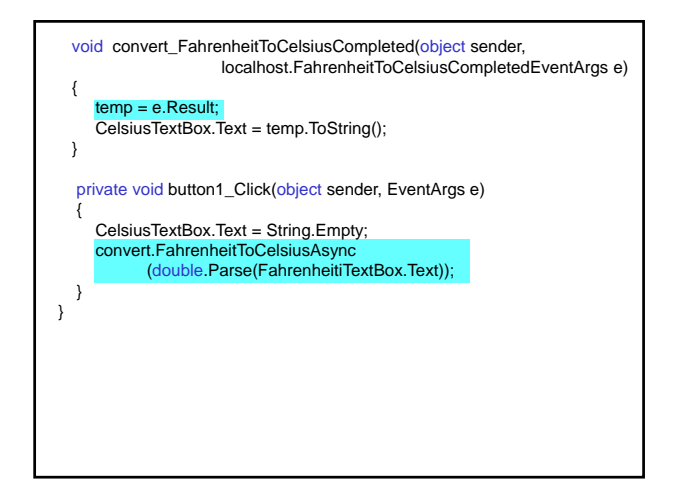